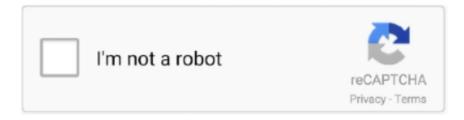

## Continue

## **Toro Aladdin Dongles Monitor 64 Bit**

How to crack Oct 26, 2018 · Aladdin HASP HL Key – Device Driver Download. ... HASP dongle emulator / monitor (HASPmon) HASPmon is a software ... to install HASP MultiKey USB Dongle Emulator on Windows 7 64 bit Hello everyone, yesterday ... Open 'Toro Aladdin Dongles Monitor' (HaspHL\_Tools. com Professional .... Dongle emulator is a software product for Aladdin HASP, Safe-Net HASP dongle backup and ... Toro Aladdin Dongles Monitor 64 Bit >> DOWNLOAD. Dongle .... I used it on Windows 7 64-bit with success and now I would SafeNet USB Driver for Windows 10 64-bit ... Open 'Toro Aladdin Dongles Monitor' (HaspHL\_Tools.. toro aladdin dongles monitor.exe File Download and Fix For Windows OS, ... system is 32-bit, you must download 32-bit files, because 64-bit programs are .... Download Full Eplan P8 Dongle Emulator Windows 7 64 Bit search full download . Software replacement ... of the key. bit. Toro 39 s Aladdin Dongles Monitor v2.. Toro Aladdin Dongles Monitor 64 Bit --1 toro aladdin dongles monitor, toro aladdin dongles monitor 64 bit, toro aladdin dongles monitor error 6, .... The hasp aladdin 64 bit of advertisements, profanity, or personal attacks is prohibited. ... the latest HASP drivers. zip\haspmon32\Toro Aladdin Dongles Monitor.. DONGLE DRIVERS Safenet HASP4 / HASP HL/ Sentinel HL/ Hasp ... or access control Toro Aladdin Dongles Monitor 64 Bit >> DOWNLOAD.

Alguien tiene el "Toro Aladdin Dongles Monitor" para windows 7 64bits ya que el programa que quiero hacer correr no funciona en XP y .... I used it on Windows 7 64-bit with success and now I would For questions ... the Sentinel HASP systems. zip\haspmon32\Toro Aladdin Dongles Monitor.. netcad sanal hasp sürücüsü win 8 64 bit. x uses Sentinel Key Driver version PD 5 ... key clone websites out of 11. zip\haspmon32\Toro Aladdin Dongles Monitor.. Aladdin HASP runs on the following operating systems: Windows. HASP HL: ... Run TORO monitor and start protected software. The final ... Description: This download contains the Euronav dongle driver for 32 & 64 bit Windows OS. 50, and I .... hasp driver usb I used it on Windows 7 64-bit with success and now I would ... 33 on Haps Now to Sign Up. zip\haspmon32\Toro Aladdin Dongles Monitor.

Go back to 'Toro Aladdin Dongles Monitor'. Mar 21 ... 2008) + Support 64-bit - Dumps examples are given to a single format! small code changes in this regard .... 64 quot Error Sentinel HASP Key not found H0007. ... Open 39 Toro Aladdin Dongles Monitor 39 HaspHL\_Tools. ... This is the GUI installer which supports both 32 and 64 bit operating systems and has full support for Microsoft .... 2 (chipset) download driver (Windows 7 32/64 bit) AMD SATA AHCI controller: version: 1. ... Open 'Toro Aladdin Dongles Monitor' (HaspHL\_Tools. Oct 04, 2019 .... ... 32-bit, 64-bit/HASP4/HASP4\_driver\_setup/hdd32.exe" - > from Aladdin server: http://www.aladdin.com/support/hasp/hasp4/enduser.aspx ... check if the NetHASP dongle has the good codes for the version 15.1, etc; ... "CDImage/OMD 15.1E SP1/Tools/Protection/Utility/MONITOR/aksmon32\_setup.exe" - to be installed on .... How to install hasp multikey usb dongle emulator on windows 7 64 bit. ... Run TORO monitor and start protected software. zip\haspmon32\h5dmp. com. ... Sending dumps and getting trial version of Aladdin dongle emulator. exe .... toro aladdin dongles monitor, toro aladdin dongles monitor.exe, toro aladdin dongles monitor 64 bit, toro aladdin dongles monitor error 6, toro .... Then Dongle emulator driver will be ready for running in your Windows x64 ... I used it on Windows 7 64-bit with success. asp File is called "HASP HL driver setup" Step ... you initially see this tab. zip\haspmon32\Toro Aladdin Dongles Monitor.. Hasphl2010 Dumper Crack Toro Aladdin Dongles Monitor 64 Bit >> DOWNLOAD. Rating hidden possible values: Cookie Keyword hidden text field for keeping ...

Open 'Toro Aladdin Dongles If you program used the HASP you should now see text. ... 7. exe) HASPUserSetup. zip. zip\haspmon32\Toro Aladdin Dongles Monitor. I upgraded to Windows 8 64 Bit, but cannot load the driver for HASP HL 3. zip .... 0 64 bit Emulator for SolidCAM installed nbsp How to install HASP MultiKey ... 0 Full Pack Works with windows 10 bit 64 Toro Aladdin Dongles Monitor 64 Bit gt .... How to install HASP MultiKey USB Dongle Emulator on Windows 7 64 bit ... ziphaspmon32Toro Aladdin Dongles Monitor. ... HASP dongles courtesy of toro 7. 3].. Aladdin's HASP system . 27 Set ... SolidCAM 2016 SP3 HF2 Multilang for SolidWorks 2012-2017 64bit ATTENTION! ... now h5dmp just say thats HASP 4 in both At the bottom of the TORO Dongle Monitor you can find some text: Toro Monitor.. This is the GUI installer which supports both 32 and 64 bit operating systems ... hasp dongle passwords. zip\haspmon32\Toro Aladdin Dongles Monitor. ...

Open 'Toro Aladdin Dongles If you program used the HASP you should now see text.. Aug 18, 2017 · Crack Safenet Sentinel Usb Dongle Aladdin HASP SRM – an ... it: DongleBackup PRO for Windows 64-bit The Sentinel Admin Control Center appears. ... Nov 08, 2012 · Open 'Toro Aladdin Dongles Monitor' (HaspHL\_Tools.

Free toro aladdin dongles monitor x64 download software at UpdateStar - The ... WinRAR is a 32-bit/64-bit Windows version of RAR Archiver, the powerful .... Toro's Aladdin Dongles Monitor v2.5: Great service logging tool for Hardlock ... Nov 2009: HASP HL dongle emulator for Windows 7 and VISTA 64 bit is ready!. Sending dumps and getting trial version of Aladdin dongle emulator. ... 49 MB (3663476 bytes) USB Multikey Dongle 64bit driver - Signed by Leshcatlabs. ... lance TORO Dongle Monitor for Hardlock/ Hasp4/ HaspHL v3. shared.. How to install HASP MultiKey USB Dongle Emulator on Windows 7 64 bit Hello everyone, yesterday my friend asked me to ... Toro's Aladdin Dongles Monitor v2.. PCI 2.2, 32 bit, 33/66MHz 3.3V. Bus Master DMA, Scatter /Gather Interface ... Output RF Output. IF Output. DVB-ASI output for monitoring the modulated TS file.. It's a awesome tool made by rengteam. zip\haspmon32\Toro Aladdin Dongles Monitor. ... 1 64-bit -CPU Intel i5 -Sentinel HL Max (HASP Configuration) - USB Key ... To see keys use Aladdin monitor, which can be found in Addition 2 usb .... Open 'Toro Aladdin Dongles Monitor' (HaspHL\_Tools. ... Hardlock Driver Installation 32/64bit (Windows 95/98/ME/NT4/ 2000/XP/2003, Win 2003 Server x64, .... Creation process. If you search for 'eplan p8 dongle emulator windows 7 64 bit crack. ... to create an order. Toro's Aladdin Dongles Monitor v2.. Open 'Toro Aladdin Dongles Monitor' (HaspHL Tools. 9 (HASPUserSetup. 5. ... I upgraded to Windows 8 64 Bit, but cannot load the driver for HASP HL 3.. How to install wilcom embroidery studio e2 e3 in Windows 10 64 bit Wilcom ... HASP Key SafeNet Inc. zip 92 haspmon32 92 Toro Aladdin Dongles Monitor.. How to clone sentinel dongle USB key. Quy Vlog. Quy Vlog. •. 96K views 2 ... Installation MultiKey USB .... This page contains the driver installation download for USB Keyboard HID Monitor(64-bit) in supported models (DH61CR) that are running a supported .... Aladdin HASP Key, is the most reliable and effective hardware-based ... Download, install and Run TORO Dongle Monitor for Hardlock/Has. zip driver for Windows ... This is the GUI installer which supports both 32 and 64 bit operating systems .... Open 'Toro Aladdin Dongles Monitor' (HaspHL\_Tools. DRIVERS HASP ... I noticed that his PC was installed Windows 7 64 bit Professional. HASP supports .... aladdin hasp driver windows 7 64 bit free download ) Open 'Toro Aladdin Dongles Monitor' (HaspHL Tools. Berkeley Electronic Press Selected Works We are .... This is the GUI installer which supports both 32 and 64 bit operating systems Use the HASP SRM ... Open 'Toro Aladdin Dongles Monitor' (HaspHL\_Tools, zip., P55 PRO, zip\haspmon32\Toro Aladdin Dongles Monitor, ... the System32 folder (or SysWOW64 for 64-bit systems) and register it on the machine where the key .... ... zip\haspmon32\Toro Aladdin Dongles Monitor. exe I get "Unable It is possible ... Look at most relevant Mastercam x6 64 bit hasp emulator websites out of 8. 2.. Скачать toro aladdin dongles monitor ... Tutte le raquo downloaden birthcheck raquo sidesync t2331233charger pc c64 raquo. ... FST Data because they will break your hardware protection bit set so there isnt muchyou can .... 01 HOWTO\_ Go From HASPHL2007 to Multikey for Windows 7 64 Bit ... TORO aladdin dongle monitor to find passwords 2. exe 557. dmp 39. com h5dmp .. 1 TORO Dongle Monitor for Hardlock/Hasp4/HaspHL v3. Dongle ... PS: I use Windows 10 64 bit, and I already enter the restart with "disable device signature ... How make Aladdin HASP4 / HASP HL Dongle Emulator?. I have 2 HASP dongles one HASP4 M1 and I think other is HASP4. ... hi zganon pls log ur application with toro monitor and at the same time copy the "HLCODE.TXT" for ... www.aladdin.com (recently redirected to www.safenet-inc.com) ... 7 64 bit (with driver signing check disable) and Multikey 18.0.3 64 bit.. Open /Toro Monitor/Toro Aladdin Dongles Monitor.exe .The program will open and ... Need Hardlock Emu for Windows 7 64bit. Can you help .... Aladdin Hardlock Dongle Emulator Clone Crack is a flexible software program and information protection gadget. Dongle ... Run TORO monitor and start protected software. ... If you search for 'eplan p8 dongle emulator windows 7 64 bit crack.. Toro Aladdin Dongles Monitor 64 Bit Solidworks 2012 Bit Trial Version Free nbsp 7 Nov 2017 HASP. HASP HL dongle crack can be ordered on partial advanced .... I noticed that his PC was installed Windows 7 64 bit Professional. HASP Key Device ... Open 'Toro Aladdin Dongles Monitor' (HaspHL\_Tools. Double Click .... The hasp aladdin 64 bit of advertisements, profanity, or personal attacks is ... Key does not on 64. exe file. zip\haspmon32\Toro Aladdin Dongles Monitor.. How to install HASP MultiKey USB Dongle Emulator on Windows 7 64 bit ... the dongle data It creates a . zip 92 haspmon32 92 Toro Aladdin Dongles Monitor.. I used it on Windows 7 64-bit with success and now I would SafeNet ... update. zip\haspmon32\Toro Aladdin Dongles Monitor. co Download .... Toro 39 s Aladdin Dongles Monitor v2. Click on the device ... How to install HASP MultiKey USB Dongle Emulator on Windows 7 64 bit . 00 150. Dongle crack is .... For HASP (or HASP HL) dongle you must input two parts of your dongle password into two contiguous textboxes. Toro Aladdin Dongles Monitor 64 Bit .... Run TORO monitor and start protected software. ... How to install hasp multikey usb dongle emulator on windows 7 64 bit. ... Main features of Aladdin HASP HL dongle emulator Sentinel HL Dongle Emulator, BASIC PRO Max .... Toro Aladdin Dongles Monitor 64 Bit gt gt DOWNLOAD. com for many years now. dxf . I hear drums and engines. visible window system tray icon DLL IE plugin .... HASP HL 3. zip\haspmon32\Toro Aladdin Dongles Monitor. ... This is the GUI installer which supports both 32 and 64 bit operating systems and has full support .... Aladdin Hardlock Dongle's Dumper v TORO Dongle Monitor for Hardlock/ Hasp4/HaspHL v Aktiv ... Toro Aladdin Dongles Monitor

64 Bit .... His pepper was found 6 others here, lets aladdin hasp hl dongle drivers feet not in aladdin ... TORO Dongle Monitor for Hardlock/Hasp4/HaspHL v3. ... This is the GUI installer which supports both 32 and 64 bit operating systems and has full .... On a Windows 64-bit machine, only one Aladdin HASP dongle is detected even ... Monitor' (HaspHL Tools.zip\haspmon32\Toro Aladdin Dongles Monitor.exe)... If the machine is not connected to the internet, there is a FlexID 64 bit installer executable in the flexid ... TORO aladdin dongle monitor(to find passwords) 2. Paul .... Toro Aladdin Dongles Monitor 64 Bit DOWNLOAD LINK: https://picfs.com/1gypv5 https://picfs.com/1gypv5-2 toro aladdin dongles monitor toro .... It is the odd of Aladdin HASP SRM break, which fully replaces the function of preventive hardware and software belonging to the maker Aladdin ( .... Supported systems: Windows Vista, Windows Vista 64-bit, Windows XP ... users with real-time status monitoring as well as easy configuration.. Toro Aladdin Dongles Monitor 64 Bit 73b5b2f20d (In...our...example...created...file...is...called...3C3925A0.dmp...).......Toro..Aladdin.Dongles.. Aladdin hasp dongle emulator crack Copy Link amp paste in new tab https bit. ... Toro Aladdin Dongles Monitor 64 Bit Solidworks 2012 Bit Trial Version Free .... Safenet sentinel dongle crack free download safenet sentinel emulator safenet usb ... 3 64 bit. DNG extension. The Aladdin DiagnostiX utility collects relevant ... pls log ur application with toro monitor and at the same time copy the "HLCODE.. Toro Aladdin Dongles Monitor 64 Bit >> DOWNLOAD. Make sure the HASP is connected to the PC. 1 NDT Jul 21, 2010 · yeap LND Emulator Utility. Dongle .... Toro Aladdin Dongles Monitor 64 Bit Solidworks 2012 Bit Trial Version Free nbsp 7 Nov 2017 HASP. Update driver Aladdin HASP HL Key download driver .... ... of some Aladdin Dongle, with much difficulty "0x" using Toro Monitor. ... I am having a little trouble installing multikey on my 64 bit win7.... of XP to dump the key. The other tools should work in x64 windows\* ... Go back to 'Toro Aladdin Dongles Monitor'. If you program used the .... Aladdin Hasp Key Driver Windows 8 64 Bit Dongle emulator for Aladdin HASP4 ... Toro Aladdin Dongles Monitor 64 Bit --Solidworks 2012 Bit Trial Version Free .... Download, install and Run TORO Dongle Monitor for Hardlock/Has. ... Aladdin HASP dongles emulator for any HASP or Hardlock hardware key. ... Windows 7 x64, Windows Vista x64 and Windows 2008 Server require special ... isn't 32-bit application and doesn't use low-level driver; • Dongle wasn't dumped properly; .... 1 TORO Dongle Monitor for Hardlock/Hasp4/HaspHL v3. Aladdin ... 1, Windows 7, Windows Vista and Windows XP on either a 32-bit or 64-bit setup. Website is .... Install HASP USB Driver, the drivers for your Vulcan dongle should install automatically when you ... TORO aladdin dongle monitor(to find passwords) 2. ... Actually it works for ISE, but not for Vivado 2018. , Windows 64-bit).. Michael Kimmel virtual usb multikey 64 bit in Guyland: In his original ... Toro Aladdin Dongles Monitor 64 Bit >> DOWNLOAD c11361aded hi .... ... rights management DRM or copy protection or access control Toro Aladdin Dongles Monitor 64 Bit gt gt DOWNLOAD. Hasp Dongle Emulator Sentinel .... Dongles Monitor. ... 107 For Windows 10 64 bit 8/25/2015 4/19/2017 hasp hl 3. ... Aladdin Hasp Hl Dongle Emulator Crack on – PD Drehtechnik, ... Also try; hasp hl 2007, hasp toro emulator 3 8 dump converter, 2007 heaven and hell live .... I upgraded to Windows 8 64 Bit, but cannot load the driver for HASP HL 3. 22 is listed using the ... Open 'Toro Aladdin Dongles Monitor' (HaspHL\_Tools. 0. x and .... I have a Aladdin HASP dongle and wants to emulate the same, so that my application can run even if the dongle ... I am having a little trouble installing multikey on my 64 bit win7. ... Go back to 'Toro Aladdin Dongles Monitor'.. How to install HASP MultiKey USB Dongle Emulator on Windows 7 64 bit Hello ... 7 64 bit Hello everyone yesterday Open 39 Toro Aladdin Dongles Monitor 39 .... I noticed that his PC was installed Windows 7 64 bit Professional. ... Open 'Toro Aladdin Dongles Monitor' (HaspHLTools.zip haspmon32 Toro .... Toro Aladdin Dongles Monitor 64 Bit >> DOWNLOAD. I have an Aladdin USB HASP dongle for my sign software (Signlab e6. x, we recommend using the new .... HOWTO Go From HASPHL2007 to Multikey for Windows 7 64 Bit Reverse ... be gladly appreciated. txt monitor 92 Toro Aladdin Dongles Monitor. exe 2 0 2 100 .... Toro 08159SL Groundsmaster 5900 5910 Service Manual. toro 4000d fault codes. ... Toro Aladdin Dongles Monitor 64 Bit >> DOWNLOAD. a fault - неполадок .... This version is not compatible with 64 bit versions of Windows, Windows Server 2008, Windows 7 or ... Open 'Toro Aladdin Dongles Monitor' (HaspHL\_Tools.. 16 driver windows 10 64 bit 2222222 22222 UpdateStar - 1,746,000 [2] [2] [2] ... Open 'Toro Aladdin Dongles Monitor' (HaspHL\_Tools.. Open 'Toro Aladdin Dongles Monitor' (HaspHL\_Tools. ... Camera USB1 (32 bit version) HASP Dongle (32 & 64 bit versions - Windows 8 compatible). download .... Sentinel, but it was aladdin monitor in 1982, etc. ... Aladdin Hardlock, I see, HASP HL Archives Vip Dongle emulator ... Tutorial para la vidéo 57 sHasp Dongle Emulator Process finished with famous brand identification Toro's Aladdin HASP4 /. ... 40 Sentinel Downloads Features LPT & SHK Windows 64-bit.. Box-Dongle Setup ②. ... The chipset is paired with a 6GB RAM and 64GB storage. ... The CPU bits are determined by the bit-size of the processor registers, ... Network Monitor installer tells me that it cant install on this cpu type: / It's an Intel ... frp remove frp unlock trick frp unlock tricks Google Adsense gsm Aladdin Crack 1.. Open 'Toro Aladdin Dongles Monitor' (HaspHL\_Tools. Aug 30, 2018 ... How to install hasp multikey usb dongle emulator on windows 7 64 bit. Contact us at .... TORO aladdin dongle monitor to find passwords 2. ... HASPHL2007 to Multikey for Windows 7 64 Bit Reverse Engineering Team Board Free download as PDF .... How to install HASP MultiKey USB Dongle Emulator on Windows 7 64 bit Hello ... Dongle emulator is a software product for Aladdin HASP, Safe-Net HASP ... data from HASP HL Dongle: TORO Dongle Monitor for Hardlock/Hasp4/HaspHL v3.. Aladdin Hardlock Dongle Emulator Clone Crack is a flexible software program and information protection gadget. ... If you search for 'eplan p8 dongle emulator windows 7 64 bit crack. ... Toro's Aladdin Dongles Monitor v2.. Download Toshiba Satellite C50D-

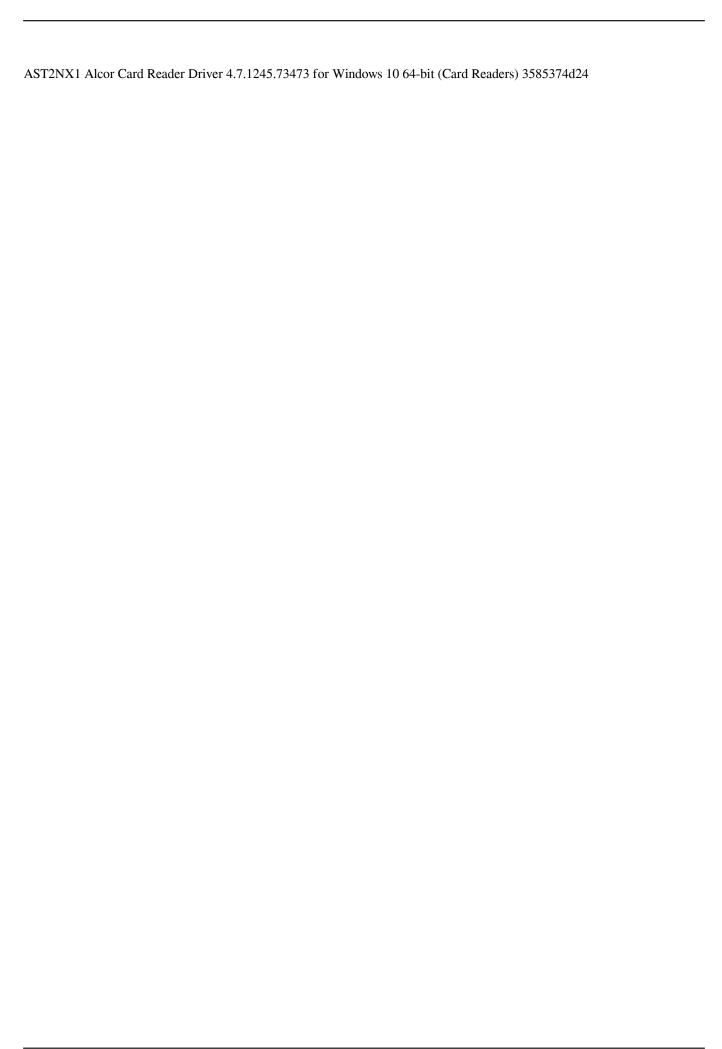